### はじめに

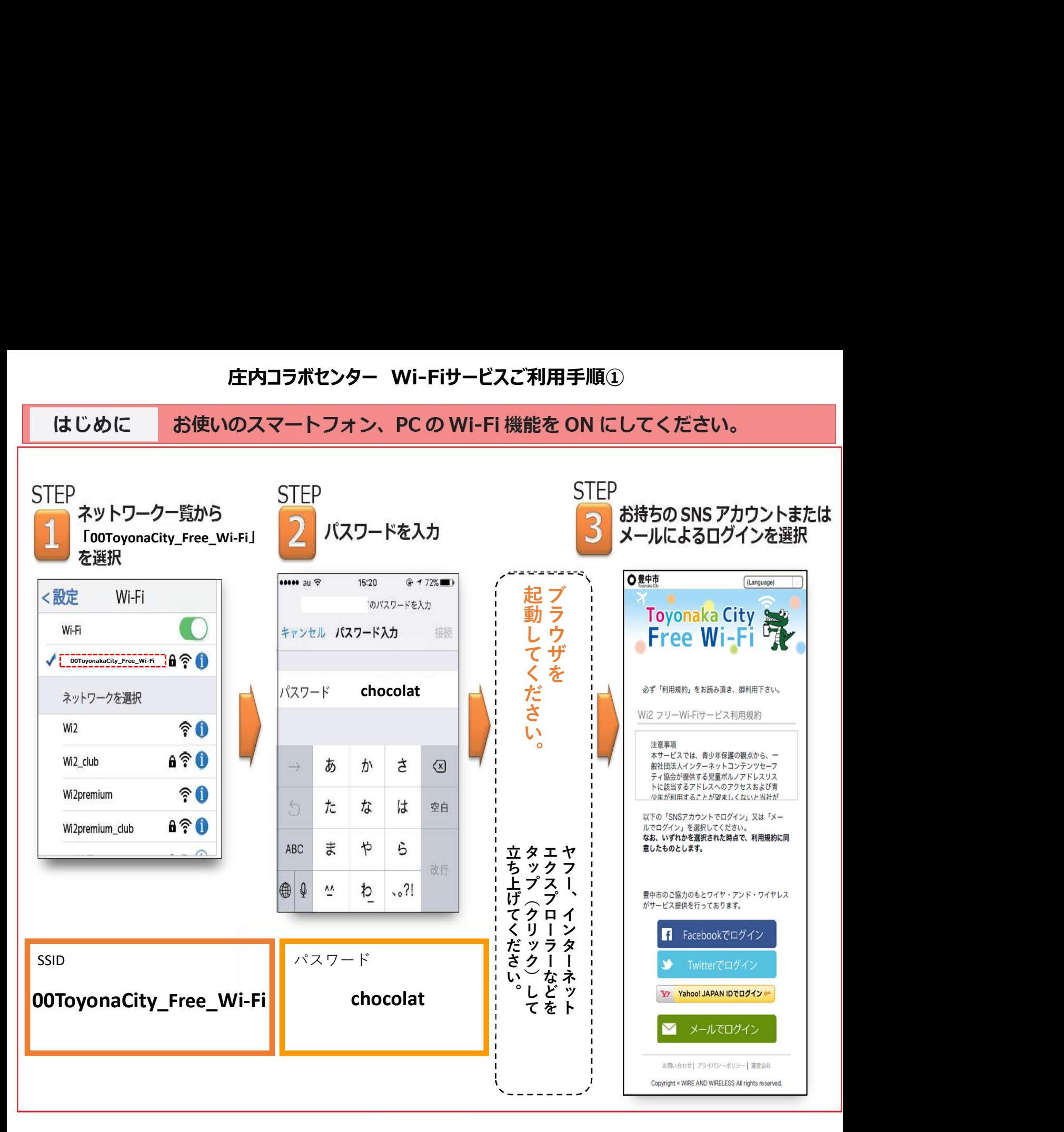

# ※本サービスの使用料金は無料です。

## ※本サービスの利用時間が3時間までとなっています。 3時間が経過すると切断されますが、再接続にて利用可能となります。

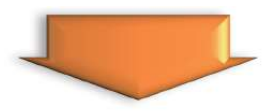

SNS のアカウント利用またはメール送受信による登録にてご利用いただけます。

次のステップは裏面をご覧ください。

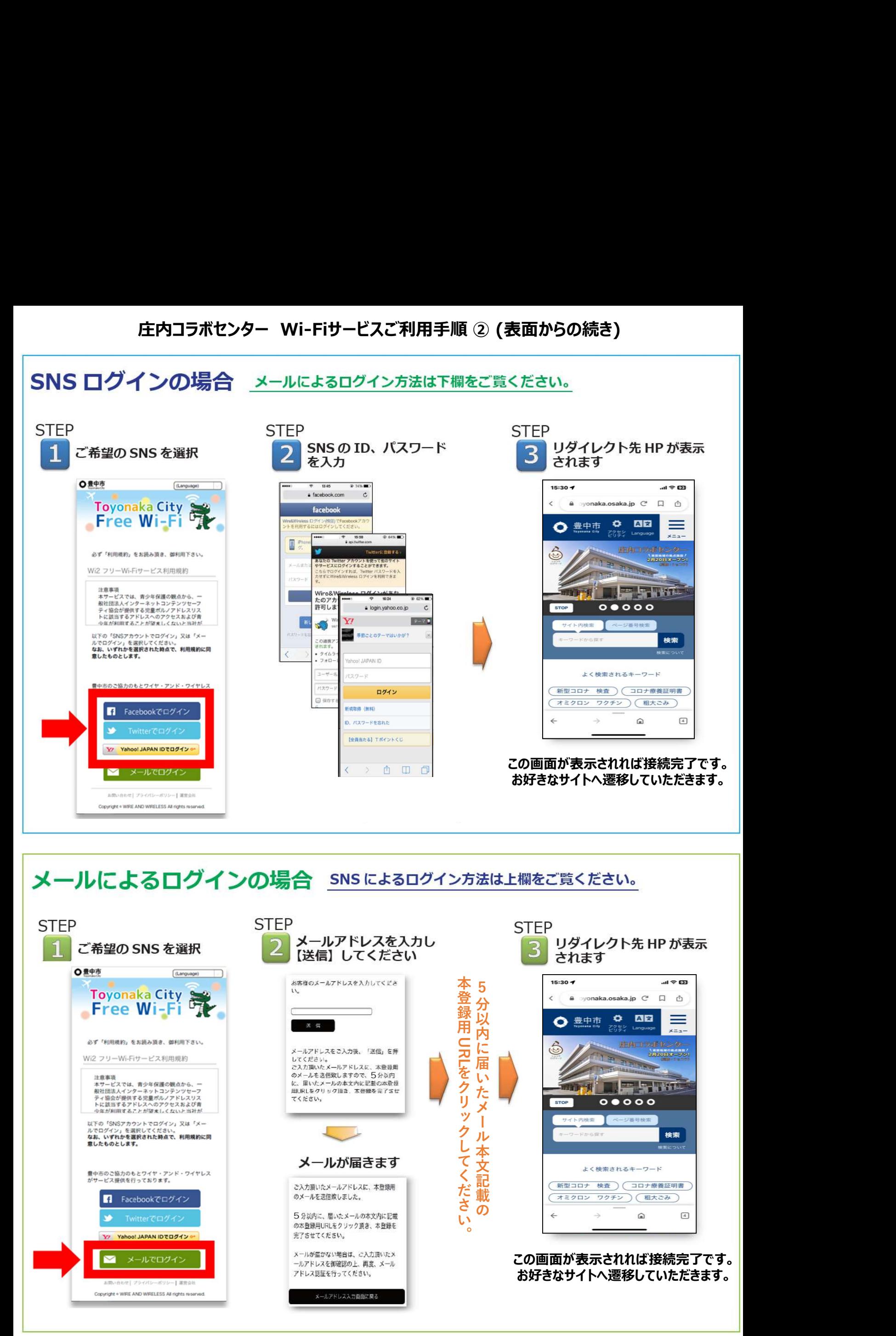